## The book was found

# **Exploring Adobe InDesign CS6 (The Computing Exploring Series)**

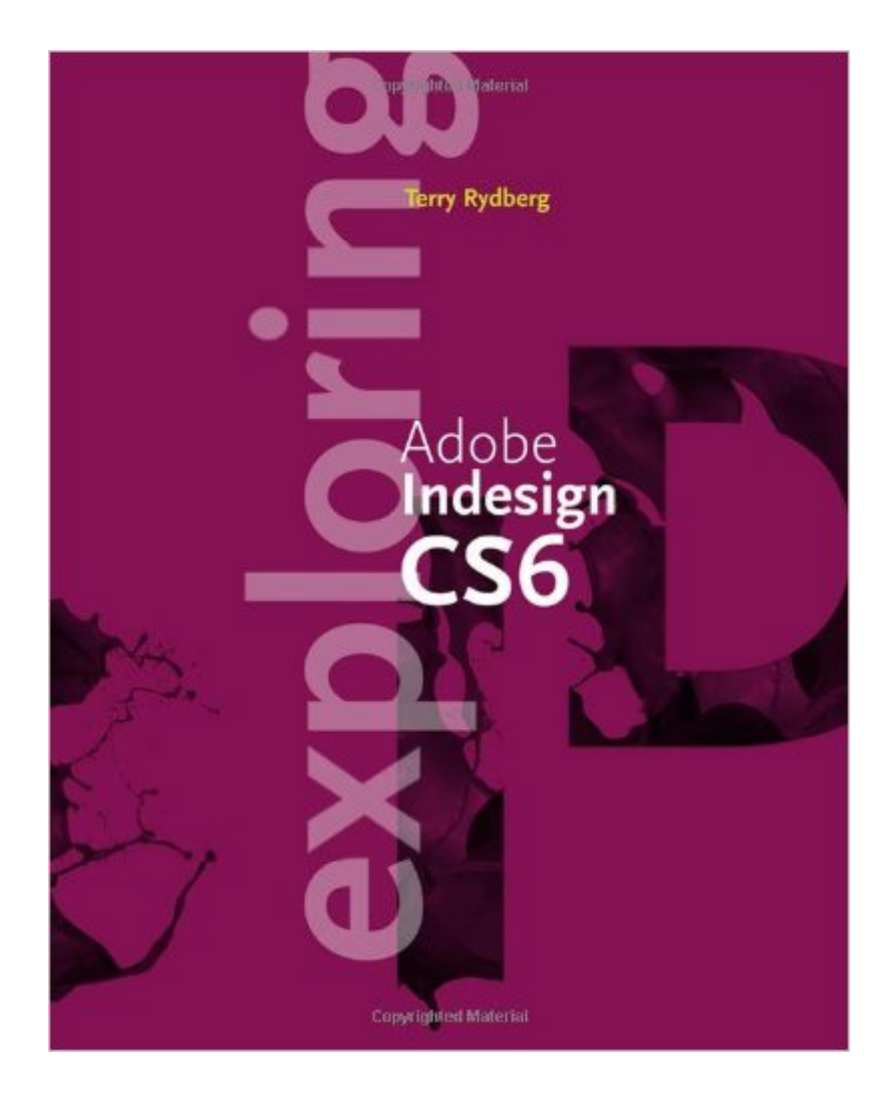

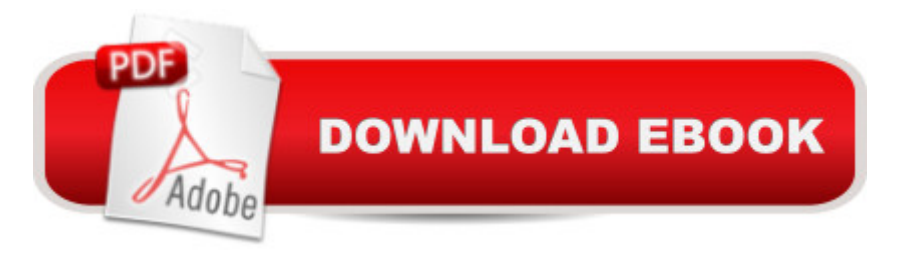

### **Synopsis**

With many software guides serving as high-tech "recipe books," teaching cookie-cutter habits with little relevance to complex, real-world projects, EXPLORING ADOBE INDESIGN CS6 takes a different approach. Emphasizing on fundamental design principles, critical thinking skills, and practical applications to prepare you for professional success, this unique text features step-by-step tutorials, vibrant illustrations, and realistic exercises to engage your interest while helping you develop essential software skills. Each chapter builds on what you have learned, guiding you from exploring basic operations to creating complex documents with confidence and efficiency. In addition to mastering InDesign CS6--including standard functionality and features new to this release--the text prepares you to analyze new design projects, identify potential challenges, develop effective strategies, and apply industry-standard principles and practices to execute your plans successfully. The Data Files used to complete the projects found in the book are now available online. For access information please refer to the directions available in the preface of the book.

### **Book Information**

Series: The Computing Exploring Series Paperback: 416 pages Publisher: Delmar Cengage Learning; 1 edition (June 13, 2012) Language: English ISBN-10: 1133693288 ISBN-13: 978-1133693284 Product Dimensions: 9.8 x 8 x 0.9 inches Shipping Weight: 12 ounces (View shipping rates and policies) Average Customer Review: 4.5 out of 5 stars  $\hat{A}$   $\hat{A}$  See all reviews  $\hat{A}$  (21 customer reviews) Best Sellers Rank: #639,729 in Books (See Top 100 in Books) #44 in Books > Computers & Technology > Digital Audio, Video & Photography > Adobe > Adobe InDesign #282 in Books > Arts & Photography > Graphic Design > Typography #1110 in $\hat{A}$  Books > Computers & Technology > Programming > Graphics & Multimedia

#### **Customer Reviews**

This book is one of the best beginner books I've ever used. The book takes you through very basic information through more complicated and more advanced projects. It's all explained in a step-by-step way and very easy to understand.Not only does the author show you how to use the software he gears many of the lessons to show you about preparing your final artwork for the

real-world production environment. A very important and practical component of the design process.I would recommend this book for anyone serious about learning InDesign. It takes time to go through each chapter but if you follow through to the end you will have a very good understanding of the basics of InDesign, and a little more.I've used many of the Adobe Classroom in a Book series. I've always liked them but I think they fall short compared to this book.This book doesn't come with a CD for the project lessons. Instructions are given to log-on to their website and download all the files. The process is a little tedious and long but once you've downloaded all the files you're all set.

I thought I knew a lot about InDesign -- well, I did know a lot about InDesign CS3 or 4. But I'm using CS6 for a large document project and discovered that I really knew very little about working efficiently in CS6 or InDesign CC. I took apart and rebuilt my work, based on this workbook and have a far better project to show for my time.EXCELLENT book, very highly recommended, saved me a huge amount of frustration on down the line when my clients start asking me to change fonts, sizes and stylings on my document. This would be an excellent classroom book as well (I did teach InDesign for a couple of semesters of college, years back.)

I used this for a digital publishing class I enrolled in. I found it easy to follow and the projects are good and helpful.Downloading the "Artwork and Resources" and "Student Handouts" files for each chapter is essential if you want to actually do all the exercises and get the full benefit. I highly recommend it.

inDesign is one the leading programs in design, i consider it necessary for any designing project. This book will help with type choice and design of the page itself. great book, but will sell after class as inDesign can be easy to get after this book opens all the options :)

Very well written and thorough, which for a 'guide' book is exactly what I'm looking for. Have tried other texts for similar software and nothing compares to Rydberg's InDesign. Very happy with it, and frankly disappointed I couldn't find something up to par for Photoshop, Illustrator, Wordpress, etc.

Easy to follow. It starts out very basic and smooth transition to more technical moves. I would recommend this for anyone looking to enhance their InDesign experience!

other tips are highlighted. Overall the book is very well made, when looking for answers to questions, they are easy to find and the examples really help to further drive the points home. If you're a novice to Indesgin, or just find that you're confused with your current textbook, I highly recommend this one. It's apparent that the author has a passion for the software and wants their reader to have the same passion.

Not only that, but it was even cheaper than the used copy at school.Can't beat buying a new book for less than a used copy! It was new, untouched, and it got here in 3 days! I'll definitely come back for some more books if they have the ones I need!

#### Download to continue reading...

The Design Collection Revealed: Adobe InDesign CS6, Photoshop CS6 & Illustrator CS6 (Adobe [CS6\) The Web Collection Re](http://ebooksreps.com/en-us/read-book/0RBE0/exploring-adobe-indesign-cs6-the-computing-exploring-series.pdf?r=N2V2u4%2B8PWrv7C37cy6RvLApPriho36aCfbgQ%2BsmQUs%3D)vealed, Premium Edition: Adobe Dreamweaver CS6, Flash CS6, and Photoshop CS6 (Adobe CS6) The Web Collection Revealed, Standard Edition: Adobe Dreamweaver CS6, Flash CS6 and Fireworks CS6 (Adobe CS6) Exploring Adobe InDesign CS6 (The Computing Exploring Series) The Design Collection Revealed: Adobe InDesign, Photoshop and Illustrator CS6 (Adobe CS6) Adobe CS6 Design Tools: Photoshop, Illustrator, and InDesign Illustrated with Online Creative Cloud Updates (Adobe CS6 by Course Technology) Adobe InDesign CS6 Illustrated with Online Creative Cloud Updates (Adobe CS6 by Course Technology) Adobe InDesign CS6 Interactive: Digital Publishing for the Internet and the iPad (Adobe CS6) Adobe InDesign CS6 Revealed (Adobe CS6) Exploring Adobe Illustrator CS6 (Adobe CS6) The Video Collection Revealed: Adobe Premiere Pro, After Effects, Audition and Encore CS6 (Adobe CS6) Adobe Dreamweaver CS6: Comprehensive (Adobe CS6 by Course Technology) Adobe Dreamweaver CS6 Illustrated with Online Creative Cloud Updates (Adobe CS6 by Course Technology) Adobe CS6 Web Tools: Dreamweaver, Photoshop, and Flash Illustrated with Online Creative Cloud Updates (Adobe CS6 by Course Technology) New Perspectives on Adobe Flash Professional CS6, Introductory (Adobe CS6 by Course Technology) Adobe Flash Professional CS6 Illustrated with Online Creative Cloud Updates (Adobe CS6 by Course Technology) Adobe Photoshop CS6: Complete (Adobe CS6 by Course Technology) Learn Adobe InDesign CC for Print and Digital Media Publication: Adobe Certified Associate Exam Preparation (Adobe Certified Associate (ACA)) The Design Collection Revealed: Adobe Indesign CS4, Adobe Photoshop CS4, and Adobe Illustrator CS4 Exploring Adobe InDesign Creative Cloud (Stay Current with Adobe Creative Cloud)